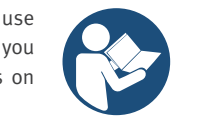

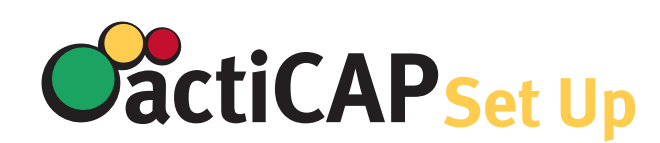

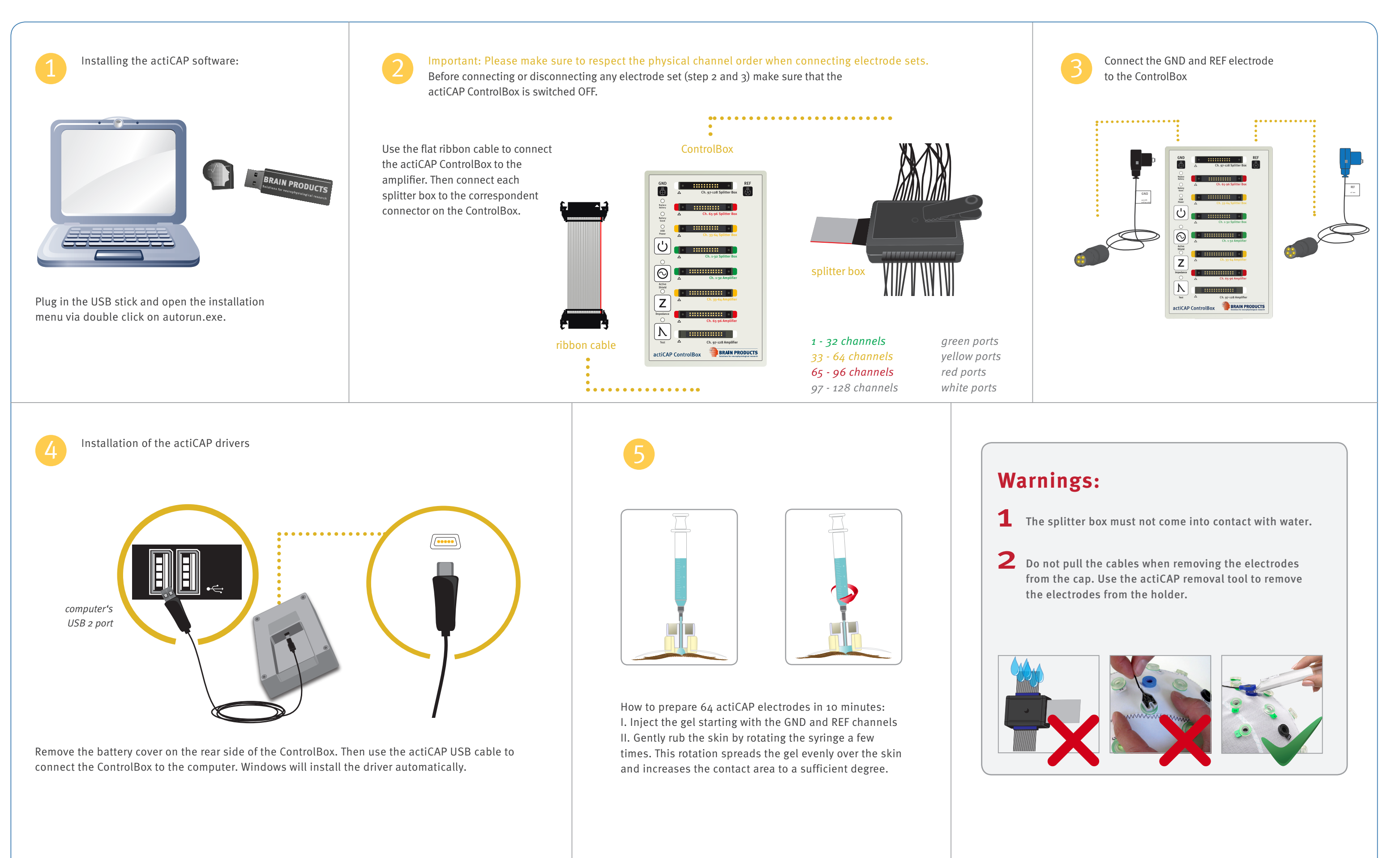

 $\overline{\mathbf{3}}$ 

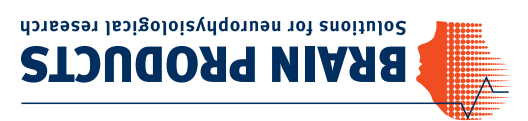

## Set Up Your actiCAP

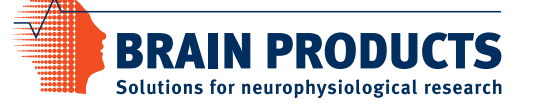